### MIPS Decision Instruction

- beq register1, register2, Label1
- beq is "Branch if (registers are) equal"
- Same meaning as (Using C):
- If (register1 == register2) goto Label1
- bne register1, register2, Lable1
- bne is "Branch if(registers are) not equal"
- Same meaning as (using C):
- If (register1 != register2) goto Label1

Called conditional branches

## MIPS Goto Instruction

Unconditional branch

j label

Called a jump instruction: jump (or branch) directly to the given label without needing to satisfy any condition

Same meaning as (using C): goto label

## Stank C

C Decisions: if Statements

2 kinds of if statements in C

If (condition) clause

If (condition) clause1 else clause2

Rearrange 2<sup>nd</sup> if into the following:

If (condition) goto Lable1;

clause2;

◦ goto Label2;

Label1: clasue1;

Label2: DoSomething;

# Compiling C if into MIPS

#### Compile by hand

- If  $(i == j) f = g + h;$
- else  $f = g h$ ;
- Use this mapping:
- $\circ$  f:  $$50$
- $$s1$  $\circ$  g:
- $$s2$  $\circ$  h:
- $$s3$  $\circ$  i:
- $$s4$  $\circ$  J:

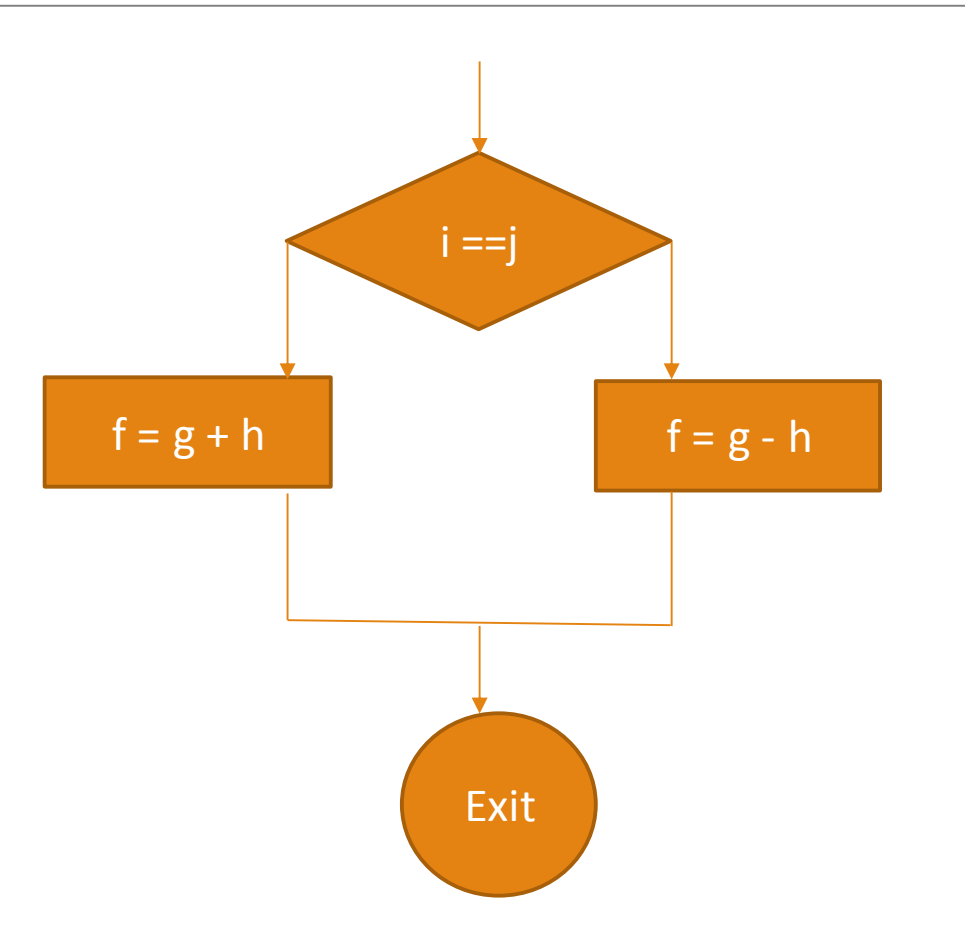

# Compiling C if into MIPS

#### Compile by hand

- If ( i == j) f = g + h;
- else f = g h;
- Final compiled MIPS Code:
- $\circ$  beq \$s3, \$s4, True # branch i == j
- ∘ sub \$s0, \$s1, \$s2 #  $f = g h$
- $\circ$  j Fin  $\qquad$  # goto Fin
- True: add \$s0, \$s1, \$s2
- Fin:

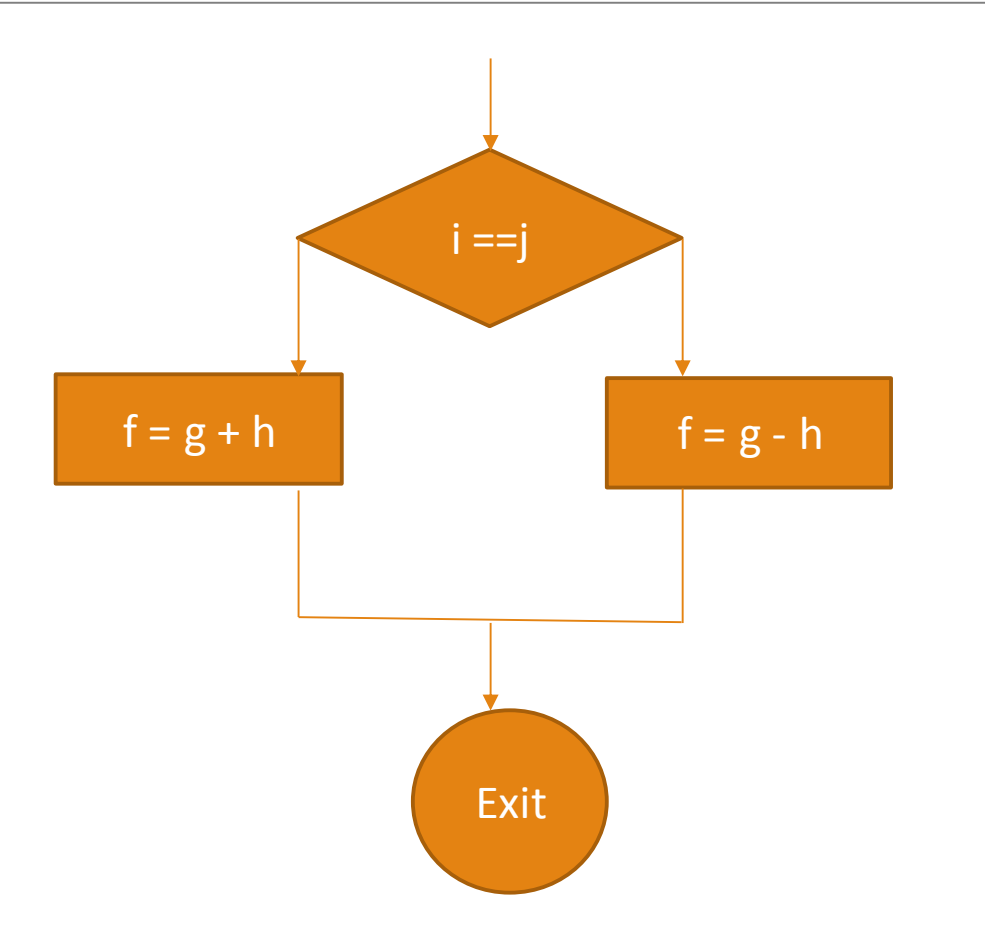

### Peer Instruction

We want to translate  $*x = *y$  into MIPS

(x, y ptrs stored in \$s0, \$s1 repectively)

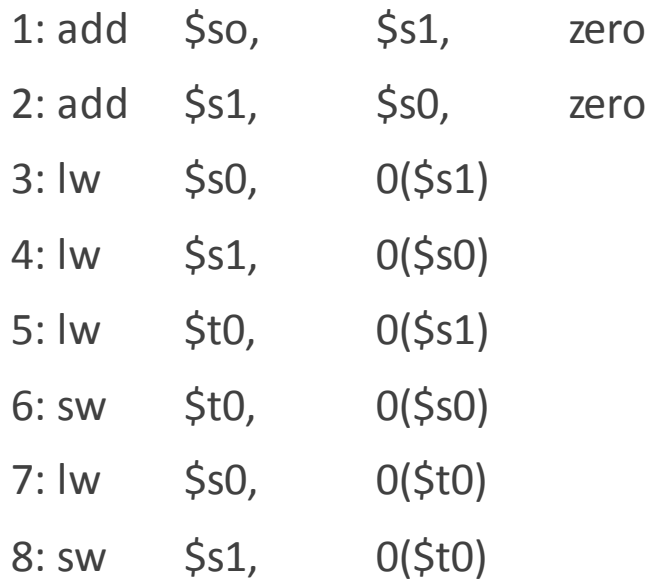

a) 1 or 2 b) 3 or 4 c)  $5 -> 6$ d)  $6 - 5$ e) 7 -> 8